# **D BEDIENUNGSANLEITUNG**

www.conrad.com

**Version 11/10**

C E

# **4 Port USB 2.0 Hub "Slim", schaltbar Best.-Nr. 97 22 54**

# **1. Bestimmungsgemäße Verwendung**

Dieses Produkt dient zum Anschluss von bis zu vier zusätzlichen USB-Geräten. Es ist für den Anschluss an Computer mit USB-Schnittstelle vorgesehen. Der USB-Hub arbeitet bidirektional, d.h. er überträgt die Signale vom Computer und von den Anschlussgeräten (upstream und downstream der Signale). Er entspricht der USB2.0-Spezifikation und ist abwärtskompatibel zu USB1.1. Zum Betrieb wird eine Verbindung zu einem Computer mit USB-Anschluss benötigt. Benutzen Sie den USB-Hub nur in trockenen Innenräumen.

Das Produkt darf nicht verändert oder umgebaut werden, sonst erlischt nicht nur die Zulassung (CE), sondern auch die Garantie/Gewährleistung. Jegliche andere Verwendung als die hier beschriebene, ist nicht gestattet und kann das Gerät beschädigen und zu Gefahren wie Kurzschluss, Feuer, elektrischen Schlag usw. führen. Die Sicherheitshinweise in dieser Bedienungsanleitung sind unbedingt zu beachten. Bitte lesen Sie die Bedienungsanleitung aufmerksam durch und bewahren Sie diese für spätere Rückfragen gut auf.

**Alle enthaltenen Firmennamen und Produktbezeichnungen sind Warenzeichen der jeweiligen Inhaber. Alle Rechte vorbehalten.**

# **2. Lieferumfang**

#### • USB-Hub

• Bedienungsanleitung

#### **3. Sicherheitshinweise**

**Bei Schäden, die durch Nichtbeachtung dieser Bedienungsanleitung verursacht werden, erlischt der Garantieanspruch! Für Folgeschäden und bei Sach- und Personenschäden, die durch unsachgemäße Handhabung oder Nichtbeachten der Sicherheitshinweise verursacht werden, übernehmen wir keine Haftung! Wichtige Hinweise, die unbedingt zu beachten sind, werden in dieser Bedienungsanleitung durch das Ausrufezeichen gekennzeichnet.**

#### **Personen / Produkt**

- Das Produkt ist kein Spielzeug. Es gehört nicht in Kinderhände und ist von Haustieren fernzuhalten!
- Berühren Sie elektrische Geräte niemals mit nassen oder feuchten Händen. Es besteht die Gefahr eines Stromschlags.
- Beachten Sie auch die Sicherheitshinweise und Bedienungsanleitungen der übrigen Geräte, die an das Gerät angeschlossen werden.
- Das Gerät darf keinen erheblichen mechanischen Belastungen oder starken Vibrationen ausgesetzt werden.
- Das Gerät darf keinen elektromagnetischen Feldern, extremen Temperaturen, direkter Sonneneinstrahlung oder Feuchtigkeit ausgesetzt werden.
- Das Gerät sollte nicht sofort eingesetzt werden, wenn es aus einem Bereich mit kalter Umgebungstemperatur in einen warmen Raum gebracht wurde. Kondenswasser kann das Gerät zerstören. Warten Sie mit dem Einsatz des Produkts, bis es sich an die veränderte Umgebungstemperatur angepasst hat.
- Wenn anzunehmen ist, dass ein gefahrloser Betrieb nicht mehr möglich ist, so ist das Gerät außer Betrieb zu setzen und gegen unbeabsichtigten Betrieb zu sichern. Es ist anzunehmen, dass ein gefahrloser Betrieb nicht mehr möglich ist, wenn:
- das Gerät sichtbare Beschädigungen aufweist,
- das Gerät nicht mehr arbeitet,
- nach längerer Lagerung unter ungünstigen Verhältnissen,
- nach schweren Transportbeanspruchungen.

#### **Sonstiges**

- Wartung, Anpassungs- und Reparaturarbeiten dürfen nur von einem Fachmann bzw. einer Fachwerkstatt durchgeführt werden.
- Sollten Sie noch Fragen haben, die in dieser Bedienungsanleitung nicht beantwortet werden, so wenden Sie sich bitte an unseren technischen Kundendienst oder andere **Fachleute**

#### **4. Bedienung**

- 1. Verbinden Sie den USB-A-Stecker mit einer freien USB-Buchse Ihres Computers.
- 2. Schalten Sie den Hub mit dem Schalter I/O ein bzw. aus.
- 3. Sie können bis zu 4 USB-Geräte an den Hub anschließen.
- 4. Der Hub unterstützt Plug & Play sowie Hot-Swapping (Gerätetreiber werden automatisch erkannt und Geräte können vom PC abgezogen werden, während das Betriebssystem läuft).
- Der Hub arbeitet in "Bus-Powered-Modus". Das bedeutet, der vom Computer **KA** über USB gelieferte Strom von 500 mA wird auf die 4 Ports verteilt. Der Gesamtstromverbrauch aller zu einem Zeitpunkt angeschlossenen Geräte darf diesen Wert auf keinen Fall übersteigen.

### **5. Reinigung**

- Trennen Sie das Gerät vor einer Reinigung von der Netzspannung.
- Benutzen Sie ein trockenes, faserfreies Tuch zur Reinigung des Produkts. Bei stärkerer Verschmutzung ist ein mit lauwarmem Wasser leicht angefeuchtetes Tuch zu verwenden.

## **6. Tipps**

- Der USB2.0-Hub ist USB1.1-kompatibel. Das bedeutet, dass herkömmliche USB1.1- Geräte ohne Probleme am USB2.0-Hub betrieben werden können. Schneller werden die USB1.1-Geräte dabei aber nicht!
- Natürlich kann der USB2.0-Hub auch an einem USB1.1-Anschluss betrieben werden, z.B. wenn Ihr PC noch keinen USB2.0-Anschluss hat.
- Eine Geschwindigkeitssteigerung bei der Datenübertragung ist hier aber ebenfalls nicht möglich.
- Um die hohe Geschwindigkeit (theoretisch 480 Mbit/s, also 60 MB/s) ausnutzen zu können, müssen alle Geräte USB2.0 unterstützen - das USB-Gerät (z.B. ein externer CD-Brenner) selbst, der USB-Hub und der USB-Controller im PC.
- Im praktischen Betrieb werden die 480 Mbit/s aber nicht erreicht. Kaum ein Gerät (z.B. Festplatte, Brenner usw.) ist in der Lage, Daten so schnell zu liefern. Auch andere Ursachen (z.B. gleichzeitiger Betrieb anderer USB-Geräte, Protokollinformationen usw.) verringern die Übertragungsrate.
- Unter DOS oder im abgesicherten Modus von Windows ist kein USB-Betrieb möglich. USB-Tastaturen und USB-Mäuse funktionieren deshalb normalerweise nicht. Vielleicht verfügt das BIOS/Setup Ihres PCs über eine entsprechende Unterstützung (könnte z.B. "Legacy-USB-Support" heißen). Es kann jedoch sein, dass dabei die USB-Tastatur/- Maus direkt am Mainboard angesteckt sein muss und nicht an einem USB-Hub.

#### **7. Entsorgung**

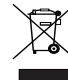

Im Interesse unserer Umwelt und um die verwendeten Rohstoffe möglichst vollständig zu recyceln, ist der Verbraucher aufgefordert, gebrauchte und defekte Geräte zu den öffentlichen Sammelstellen für Elektroschrott zu bringen.

Das Zeichen der durchgestrichenen Mülltonne mit Rädern bedeutet, dass dieses Produkt an einer Sammelstelle für Elektronikschrott abgegeben werden muss, um es durch Recycling einer bestmöglichen Rohstoffwiederverwertung zuzuführen.

#### **8. Technische Daten**

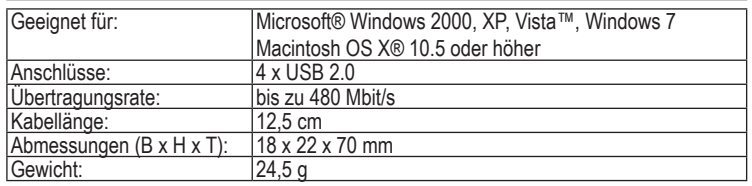

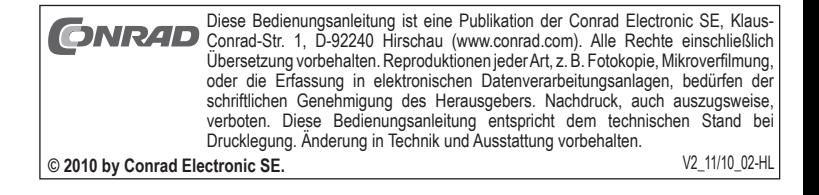

# **GB OPERATING INSTRUCTIONS**

www.conrad.com **Version 11/10**

# **4 Port USB 2.0 Hub "Slim", switchable Item no. 97 22 54**

# **1. Intended use**

This product serves to connect up to four additional USB devices. It has been designed to be connected a computers with USB interfaces. During operation it operates like a bidirectional repeater, which repeats USB signals as required on upstream (computer) and downstream (peripherals) cables. It is designed for USB 2.0 and backward compatible with USB 1.1. Its operation requires connection with a Computer. Only operate the USB hub in dry indoor room.

Unauthorized conversion and/or modification of the device are inadmissible because of safety and approval reasons (CE). Such acts invalidate the warranty. Any usage other than described above is not permitted and can damage the device and lead to associated risks such as short-circuit, fire, electric shock, et cetera. Please read the operating instructions thoroughly and keep the operating instructions for further reference.

**All company names and product designations contained herein are trademarks of the respective owners. All rights reserved.**

# **2. Content of delivery**

- USB hub
- Operating instructions

# **3. Safety instructions**

**We do not assume liability for resulting damages to property or personal injury if the device has been abused in any way or damaged by improper use or failure to observe these operating instructions. The guarantee will then expire!**

**An exclamation mark in a triangle indicates important information in the operating instructions. Carefully read the whole operating instructions before operating the device, otherwise there is risk of danger.**

#### **Persons/ Product**

- The product is not a toy and should be kept out of reach of children and pets!
- Never touch electric devices with moist, or wet hands. Electric shocks are possible.
- When used in conjunction with other devices, observe the operating instructions and safety notices of connected devices.
- The product must not be subjected to heavy mechanical stress or intense vibration.
- The product must not be exposed to electromagnetic fields, extreme temperatures, direct sunlight or dampness.
- The product should not be used immediately after it has been brought from an area of cold temperature to an area of warm temperature. Condensed water might destroy the product. Wait until the product adapts to the new ambient temperature before use.
- If there is reason to believe that safe operation is no longer possible, the device is to be put out of operation and secured against unintended operation. Safe operation is no longer possible if:
	- the device has sustained visible damages,
	- the device no longer works,
	- and the device was stored under unfavourable conditions for a long period of time,
	- the device was subject to considerable transport stress.

#### **Miscellaneous**

- Servicing, adjustment or repair works must only be carried out by a specialist / specialist workshop
- If any questions arise that are not answered in this operating instruction, contact our Technical Advisory Service or other experts.

# **4. Operation**

- 1. Connect the USB A-type plug to a vacant USB port of your PC.
- 2. Turn on / off the hub with the switch I/O.
- 3. You can connect up to 4 USB devices to the hub.
- 4. The hub supports Plug & Play and hot-swapping (device drivers are automatically recognized and the devices themselves can be removed while the OS is running).
- The hub functions in "Bus-Powered-Mode". This means that the current of LQ. 500 mA supplied by the computer via USB is divided among the 4 ports. The total current consumption of all devices connected at any one time must not be higher than this value.

# **5. Cleaning**

Before cleaning, disconnect the device from the power source.

Use a dry and lint-free cloth to clean the product. For stronger contamination, use a cloth that is slightly moistened with lukewarm water.

## **6. Tips**

- The USB2.0 is USB1.1-compatible. That means that traditional USB1.1 devices can be operated without problems on the USB2.0 hub. USB1.1 devices do not become quicker through this!
- The USB2.0 hub can, of course, also be operated on a USB1.1 connection, e.g. if your PC has no USB2.0 connection.
- An increase in speed in the data transmission is not possible here either.
- To be able to exploit the high speed (theoretically 480 Mbit/s, i.e. 60 MB/s), all devices must support USB2.0 - the USB device (e.g. an external CD burner) itself, the USB hub and the USB controller in the PC.
- In practical operation, the 480 Mbit/s are not achieved. Hardly any device (e.g. hard disk, burner etc.) is in a position to supply data so quickly. Other causes also (e.g. simultaneous operation of other USB devices, protocol information etc.) reduce the transmission rate.
- USB operation is not possible in Windows safe mode or under DOS. USB keyboards and a USB mouse do not normally work. The BIOS/setup of your PC possibly has appropriate support (could be called e.g. "Legacy USB support"). It is possible, however, that the USB keyboard/mouse is to be connected directly to the motherboard and not on a USB hub.

# **7. Disposal**

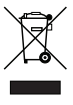

In order to preserve, protect and improve the quality of environment, protect human health and utilise natural resources prudently and rationally, the user should return unserviceable product to relevant facilities in accordance with statutory regulations.

The crossed-out wheeled bin indicates the product needs to be disposed separately and not as municipal waste.

# **8. Technical Data**

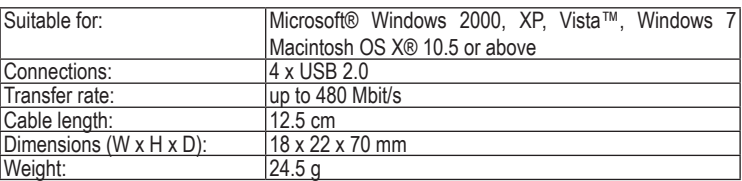

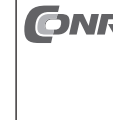

These operating instructions are a publication by Conrad Electronic SE, Klaus-Conrad-Str. 1, D-92240 Hirschau (www.conrad.com). All rights including translation reserved. Reproduction by any method, e.g. photocopy, microfi editor. Reprinting, also in part, is prohibited. These operating instructions represent the technical status at the time of printing. Changes in technology and equipment reserved.

**© 2010 by Conrad Electronic SE.** V2\_11/10\_02-HL

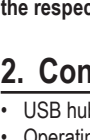

 $\epsilon$ 

www.conrad.com

**Version 11/10**

C E

# **Concentrateur USB 2.0 4 ports « Slim », commutable**

**Nº de commande 97 22 54**

# **1. Utilisation prévue**

Ce produit sert à relier jusqu'à quatre appareils USB supplémentaires. Il est conçu pour être relié à un ordinateur équipé d'interfaces USB. Lors du fonctionnement il fonctionne comme un répéteur bidirectionnel, ce qui répète des signaux d'USB comme exigés sur câbles en amont (ordinateur) et en aval (de périphériques). Il est conçu pour USB 2.0 et compatible en arrière avec USB 1.1. Son fonctionnement exige le raccordement avec un ordinateur. Actionnez seulement le moyeu (hub) d'USB dans la pièce d'intérieur sèche.

Les transformations et/ou modifications de cet appareil sont inacceptables pour des raisons de sécurité et de respect des normes (CE). Aucune utilisation autre que décrit ci-dessus n'est autorisée et peut endommager le dispositif et mener aux risques relatifs tels que le court-circuit, le feu, décharge électrique, et cetera. Veuillez lire toutes les instructions de sûreté contenues dans ces instructions d'utilisation et garder ces derniers pour davantage de référence.

**Tous les noms de produits et de compagnies mentionnés dans ce document sont déposés. Tous droits réservés.**

## **2. Contenu d'emballage**

Concentrateur USB

#### • Mode d'emploi

#### **3. Consignes de sécurité**

**Nous déclinons toute responsabilité en cas de dommages matériels ou de blessures dans le cas où cet appareil aurait été maltraité de quelque façon que ce soit ou endommagé du fait d'une mauvaise utilisation ou d'un non respect de ce mode d'emploi. La garantie en serait d'ailleurs annulée! Le point d'exclamation attire l'attention sur une information importante dont il convient de tenir compte impérativement.**

#### **Personnes / Produit**

- Le produit n'est pas un jouet et doit être tenus hors de portée des enfants et des animaux domestiques !
- Ne jamais toucher les appareils électriques avec des mains humides ou mouillées ; vous risquez un choc électrique.
- Si vous raccordez ce produit à d'autres appareils, consultez le mode d'emploi et les consignes de sécurité de ces autres appareils.
- Ne pas soumettre le produit à une charge mécanique lourde ou à une vibration intense.
- Ne pas exposer le produit à des champs électromagnétiques, à des températures élevées, à la lumière du soleil ou à l'humidité.
- Ne pas utiliser le produit après qu'il a été transporté d'une zone de température froide à une zone de température chaude. De la condensation pourrait détériorer le produit. Attendre que le produit se soit adapté aux nouvelles conditions ambiantes avant de l'utiliser.
- S'il est supposé qu'un fonctionnement sans danger de l'appareil n'est plus possible, l'appareil doit alors être mis hors service et sécurisé contre une remise en marche involontaire. Il est supposé qu'un fonctionnement sans danger n'est plus possible lorsque :
- l'appareil présente des dommages apparents,
- l'appareil ne fonctionne plus,
- l'appareil a été entreposé pendant longtemps sous des conditions défavorables,
- l'appareil a été soumis à des sollicitations de transport lourdes.

#### **Divers**

- Tout entretien, ajustement ou réparation ne peut être effectué que par un spécialiste/ atelier spécialisé.
- Si vous avez encore des questions restées sans réponse dans le présent mode d'emploi, consultez notre service technique clients ou un autre spécialiste.

#### **4. Commande**

- 1. Branchez la prise USB type A à un port USB libre de votre ordinateur.
- 2. Allumez ou éteignez le concentrateur à l'aide du commutateur I/O (marche/arrêt).
- 3. Vous pouvez relier jusqu'à 4 appareils USB au hub.
- 4. Le hub supporte les fonctions Plug & Play et hot-swapping (les gestionnaires de périphériques sont reconnus automatiquement et les périphériques eux-mêmes peuvent être retirés pendant que le système d'exploitation tourne).
- Le concentrateur fonctionne en mode « Bus-Powered ». Cela signifie que le courant de 500 mA fourni via USB par l'ordinateur est réparti sur les 4 ports. La consommation de courant totale de tous les appareils raccordés simultanément ne doit jamais être supérieure à cette valeur totale.

#### **5. Nettoyage**

- Avant de nettoyer le produit, débranchez le du secteur!
- Nettoyez cette souris à l'aide d'un chiffon sec et non pelucheux. En cas de saleté résistante, utilisez un chiffon légèrement humecté d'eau tiède.

#### **6. Conseils**

- Le concentrateur USB2.0 est compatible USB1.1. C'est-à-dire que les appareils classiques USB1.1 peuvent fonctionner, sans problèmes, avec le concentrateur USB2.0, mais le fonctionnement des appareils USB1.1 n´est pas plus rapide !
- Le concentrateur USB2.0 peut aussi être utilisé avec une connexion USB1.1 lorsque votre ordinateur, par ex., ne dispose pas encore de connexion USB2.0.
- Mais il n´est pas possible non plus d´augmenter la vitesse lors du transfert des données.
- Afin de pouvoir exploiter la vitesse élevée (théoriquement 480 Mbits/s, soit 60MBs/s), il faut que tous les appareils doivent supporter USB2.0, l´appareil USB lui-même (par ex. un graveur de CD externe), le concentrateur et le contrôleur USB dans l´ordinateur.
- Mais, en pratique, les 480 Mbits / s ne sont pas atteints. Presque aucun appareil (disque dur, graveur etc.) n´est en mesure de transmettre aussi rapidement les informations. Il existe également d´autres causes, telles que le fonctionnement simultané d´autres appareils USB, informations de protocole, qui réduisent la vitesse de transmission.
- Le mode de fonctionnement USB n'est pas possible sous DOS et dans le mode sécurisé de Windows. C´est pourquoi les claviers et les souris USB ne fonctionnent normalement pas. Peutêtre que le BIOS/Setup de votre ordinateur dispose d´un support correspondant (qui pourrait s´appeler « Legacy USB Support » par exemple). Il est possible cependant que le clavier ou la souris USB doivent être directement branchés sur la carte mère et non sur un concentrateur USB.

#### **7. Elimination des déchets**

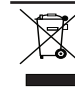

Afin de préserver, protéger et améliorer la qualité de l'environnement, protéger la santé humaine et utiliser les ressources naturelles avec prudence et de manière rationnelle, l'utilisateur doit renvoyer tout produit ne pouvant pas subir d'entretien

à l'établissement pertinent conformément à la réglementation statutaire. Le symbole de la poubelle barrée indique que le produit doit être mis au rebut

séparément et non en tant que déchet municipal.

## **8. Caractéristiques techniques**

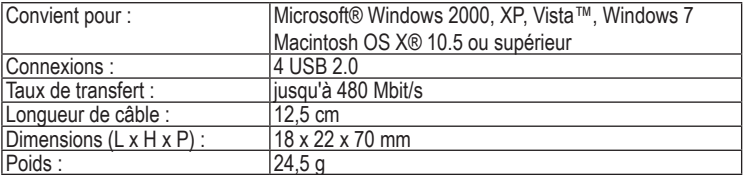

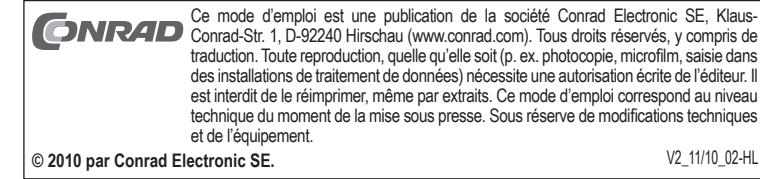

www.conrad.com

#### **Versie 11/10 4 Poorts USB 2.0 Hub "Slim", schakelbaar**  $\in \epsilon$ **Bestnr. 97 22 54**

# **1. Bedoeld gebruik**

Op dit product kunnen maximaal vier extra USB apparaten worden aangesloten. Het is ontwikkeld om aan te sluiten op computers met USB interfaces. Tijdens het gebruik werkt het als een tweerichtingen herhaling speler, om de gevraagd signalen op stroomopwaart (computer) en stroomafwaartse (randapparatuur) te herhalen. Het kan gebruikt voor USB 2.0 en USB 1.1. Om het gebruikt te maken, moet het op computer aan sluiten te worden. Gebruik die USB hub alleen in een droge kamer.

Niet-toegelaten omschakeling en/of wijziging van het toestel is onaanvaardbaar omwille van veiligheids- en goedkeuringsredenen (CE). Om het even welk gebruik buiten hierboven beschreven wordt niet toegelaten en kan het toestel beschadigen en tot bijbehorende risico's zoals kortsluiting, brand, elektrische schok, enz. veroorzaken. Wijzigingen of hervormen voor dit product is verboden. Lees alle inhouden bij die gebruiksaanwijzing zorgvuldig door.

**Alle bedrijfsnamen en productaanduidingen hierin vervat zijn handelsmerken van de betreffende eigenaars. Alle rechten voorbehouden.**

# **2. Leveringsomvang**

- USB Hub
- Gebruiksaanwijzing

#### **3. Veiligheidsinstructies**

**Wij zijn niet verantwoordelijk voor schade aan eigendom of lichamelijke letsels indien het product verkeerd gebruikt werd op om het even welke manier of beschadigd werd door het niet naleven van deze bedieningsinstructies. De waarborg vervalt dan!**

**Het uitroepteken geeft belangrijke informatie aan voor deze bedieningsinstructies waaraan u zich strikt moet houden.**

#### **Personen / Product**

- Het product zijn geen speelgoed en dienen buiten bereik te worden gehouden van kinderen en huisdieren!
- Raak elektrische toestellen nooit aan met vochtige of natte handen. Elektrische schokken zijn mogelijk.
- Indien gebruikt met andere toestellen, volg dan de bedieningsinstructie en veiligheidsnotities van het aangesloten toestel.
- Stel het product niet bloot aan sterke mechanische belasting of intense trillingen.
- Stel het product niet bloot aan elektromagnetische velden, extreme temperaturen, direct zonlicht of vocht.
- Het product mag niet direct worden gebruikt nadat het van een koude omgeving naar een warme omgeving is gebracht. Condens kan het product beschadigen. Wacht totdat het product is geacclimatiseerd voordat het in gebruik genomen wordt.
- Als er vanuit gegaan moet worden dat gevaarloos gebruik niet meer mogelijk is, moet het apparaat buiten werking gesteld en tegen onopzettelijk gebruik beveiligd worden. Er moet vanuit gegaan worden dat gevaarloos gebruik niet meer mogelijk is als het apparaat
	- zichtbare beschadigingen vertoont.
	- het niet meer doet.
	- langere tijd onder ongunstige omstandigheden opgeslagen is geweest.
	- bij een transport zwaar te lijden heeft gehad.

#### **Diversen**

- Onderhoud, aanpassingen of reparaties mogen alleen door een deskundige/deskundige werkplaats worden uitgevoerd.
- Indien u vragen heeft die niet beantwoord worden in deze gebruiksaanwijzing, neemt u dan contact op met onze Technische Adviserende Dienst of andere deskundigen.

# **4. Bediening**

- 1. Sluit de USB type A connector aan op een vrije USB poort van de PC.
- 2. Zet de hub aan of uit met de knop I/O (aan/uit).
- 3. Er kunnen maximaal 4 USB apparaten op de verdeler (hub) worden aangesloten.
- 4. De verdeler (hub) ondersteunt plug&play en verwisselen tijdens bedrijf (hot-swapping). De stuurprogramma's (device drivers) worden automatisch herkend en de aangesloten apparaten zelf mogen worden verwijderd terwijl het besturingssysteem draait.
- De hub werkt in "Bus Powered Modus". Dit betekent dat de stroom van rð. 500 mA die de computer via USB levert over de 4 poorten verdeeld wordt. Dit is voldoende voor de meeste muizen en toetsenborden. De totale stroomopname van alle op een bepaald moment aangesloten apparaten mag deze waarde in geen geval overschrijden.

## **5. Reiniging**

- Voor het reinigen, scheid het toestel af van het spanningsbron!
- Gebruik een droge en pluisvrije doek om het product te reinigen. Bij grotere vervuiling, gebruikt u een doek die lichtjes bevochtigd is met lauw water.

# **6. Tips**

- De USB2.0-hub is compatibel met USB1.1. Dit betekent dat traditionele USB1.1 apparaten probleemloos op de USB2.0-hub kunnen worden aangesloten en gebruikt. De USB1.1-apparaten worden hierdoor echter niet sneller!
- Natuurlijk kan de USB2.0-hub ook op een USB1.1-aansluiting worden gebruikt, bijv. wanneer uw pc niet is voorzien van een USB2.0-aansluiting.
- Een snelheidstoename bij de gegevensoverdracht is hier echter eveneens niet mogelijk
- Om gebruik te kunnen maken van de hogere snelheid (theoretisch 480 Mbit/s, dus 60 MB/s), moeten alle apparaten USB2.0 ondersteunen - het USB-apparaat zelf (bijv. een externe cd-brander), de USB-hub en de USB-controller in de pc.
- In de praktijk worden de 480 Mbit/s echter niet bereikt. Nagenoeg geen enkel apparaat (bijv. Vaste schijf, cd-brander) is in staat gegevens zo snel te leveren. Ook andere factoren (bijv. Gelijktijdig gebruik van andere USB-apparaten, protocolgegevens, enz.) beperken de transmissiesnelheid.
- Onder DOS of in de veilige modus van Windows is geen USB-gebruik mogelijk. USBtoetsenborden en USB-muizen functioneren daarom gewoonlijk niet. Misschien beschikt de BIOS/set-up van uw PC over de bijbehorende ondersteuning (kan bijv. "legacy USBsupport" worden genoemd). Het kan echter ook zijn dat daarbij het USB-toetsenbord of de USB-muis rechtstreeks op het moederbord moet zijn aangesloten en niet op een USB-hub.

#### **7. Verwijdering**

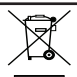

In het belang van het behoud, de bescherming en de verbetering van de kwaliteit van het milieu, de bescherming van de gezondheid van de mens en een behoedzaam en rationeel gebruik van natuurlijke hulpbronnen dient de gebruiker een niet te repareren of afgedankt product in te leveren bij de desbetreffende inzamelpunten overeenkomstig de wettelijke voorschriften.

Het symbool met de doorgekruiste afvalbak geeft aan dat dit product gescheiden van het gewone huishoudelijke afval moet worden ingeleverd.

#### **8. Technische gegevens**

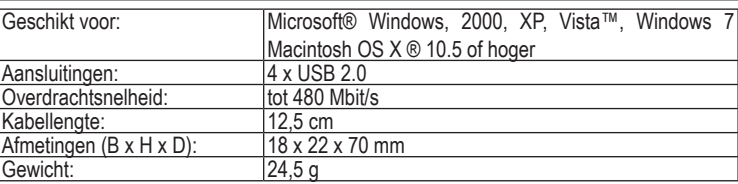

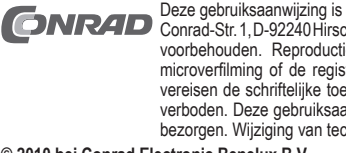

Deze gebruiksaanwijzing is een publicatie van de firma Conrad Electronic SE, Klaus-Conrad-Str. 1, D-92240 Hirschau (www.conrad.com). Alle rechten, vertaling inbegrepen, voorbehouden. Reproducties van welke aard dan ook, bijvoorbeeld fotokopie,<br>microverfilming of de registratie in elektronische gegevensverwerkingsapparatuur,<br>vereisen de schriftelijke toestemming van de uitgever. Nadruk, oo verboden. Deze gebruiksaanwijzing voldoet aan de technische stand bij het in druk bezorgen. Wijziging van techniek en uitrusting voorbehouden.

**© 2010 bei Conrad Electronic Benelux B.V.** V2\_11/10\_02-HL